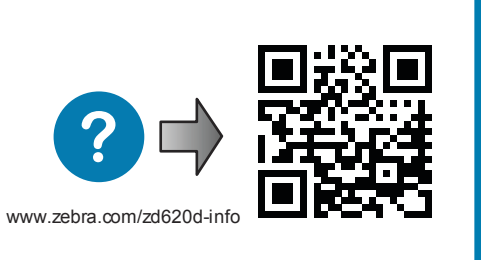

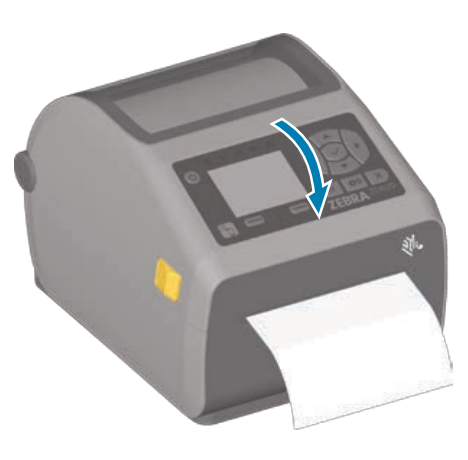

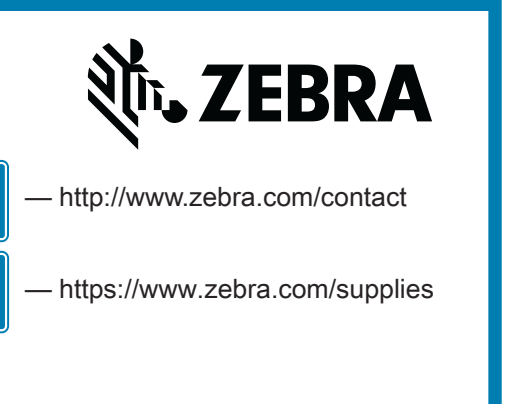

**Apl** 

8

"状态"+"介质"指示灯呈红色

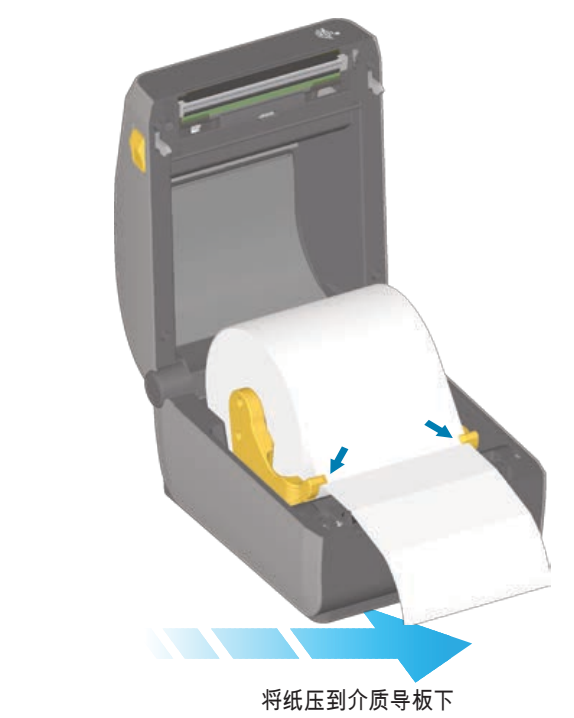

合上打印机盖

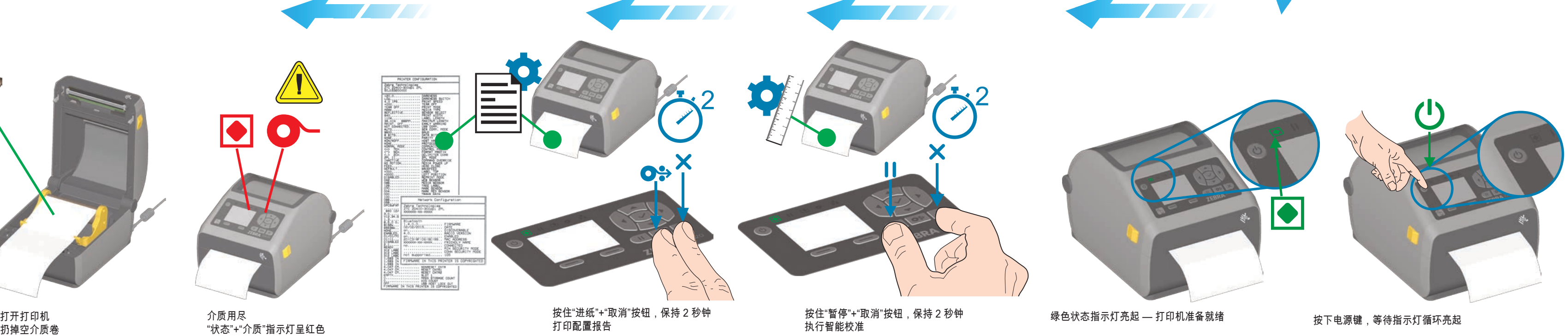

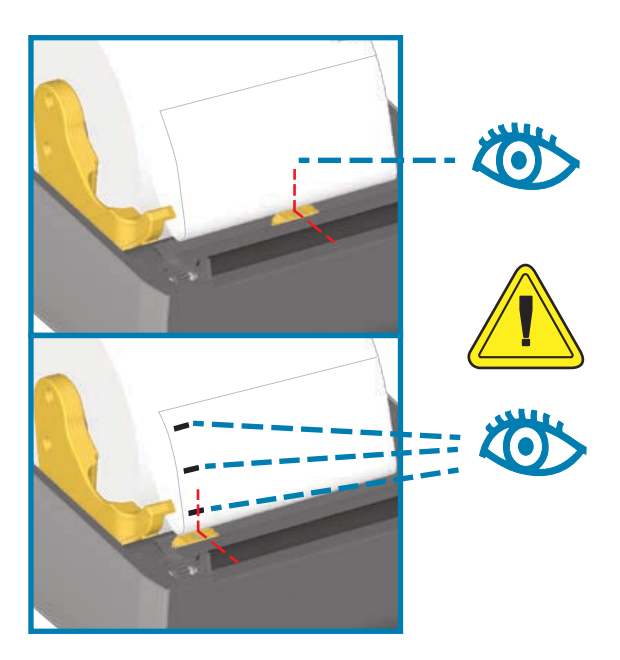

或对齐至黑色标记的中间位置

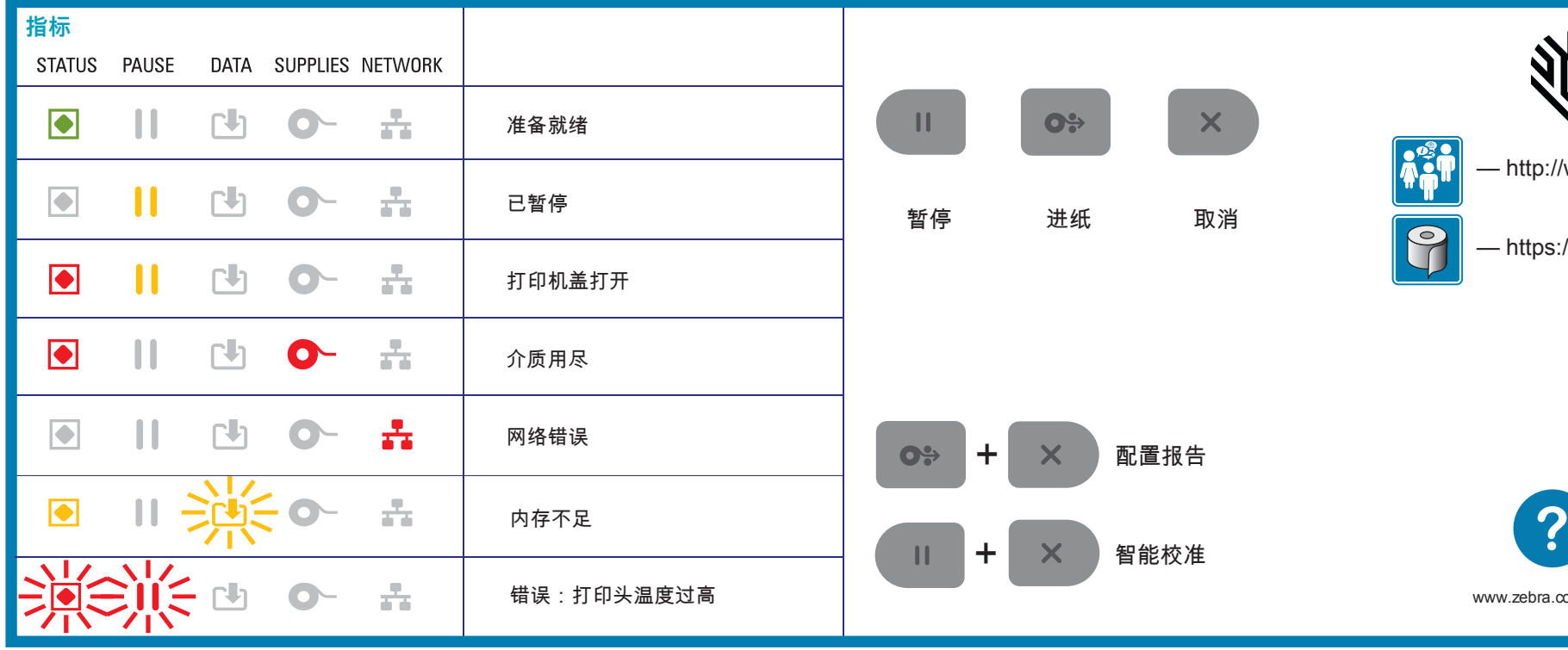

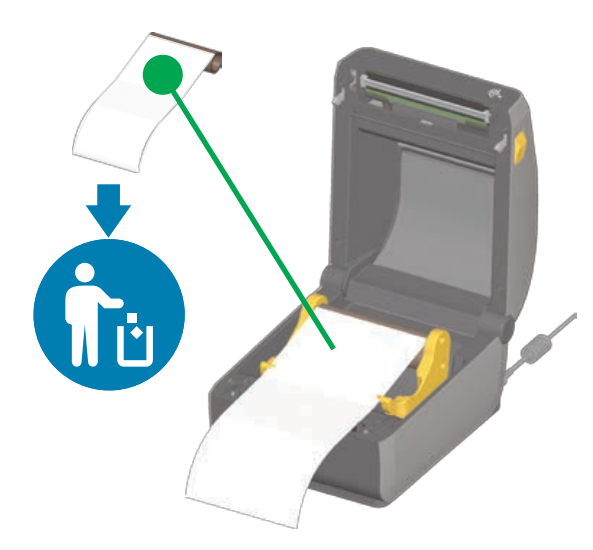

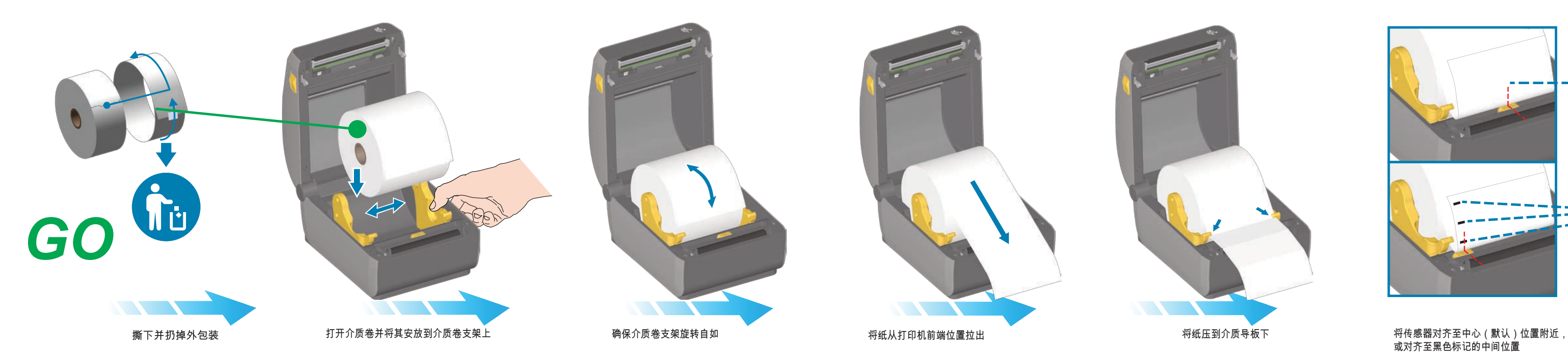

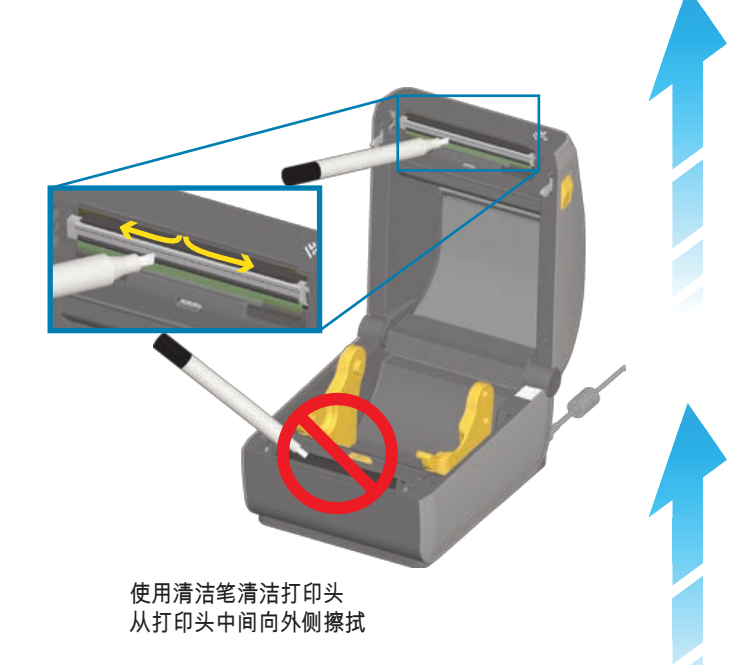

©2017 ZIH Corp. and/or its affiliates. All rights reserved. Zebra and the stylized Zebra head are trademarks of ZIH Corp., registered in many jurisdictions worldwide. All other trademarks are the property of their respective owners.

**NA and Corporate Headquarters** +1 800 423 0442 inquiry4@zebra.com

**Asia-Pacific Headquarters** +65 6858 0722 contact.apac@zebra.com

**EMEA Headquarters** zebra.com/locations mseurope@zebra.com **Latin America Headquarters** +1 847 955 2283 la.contactme@zebra.com

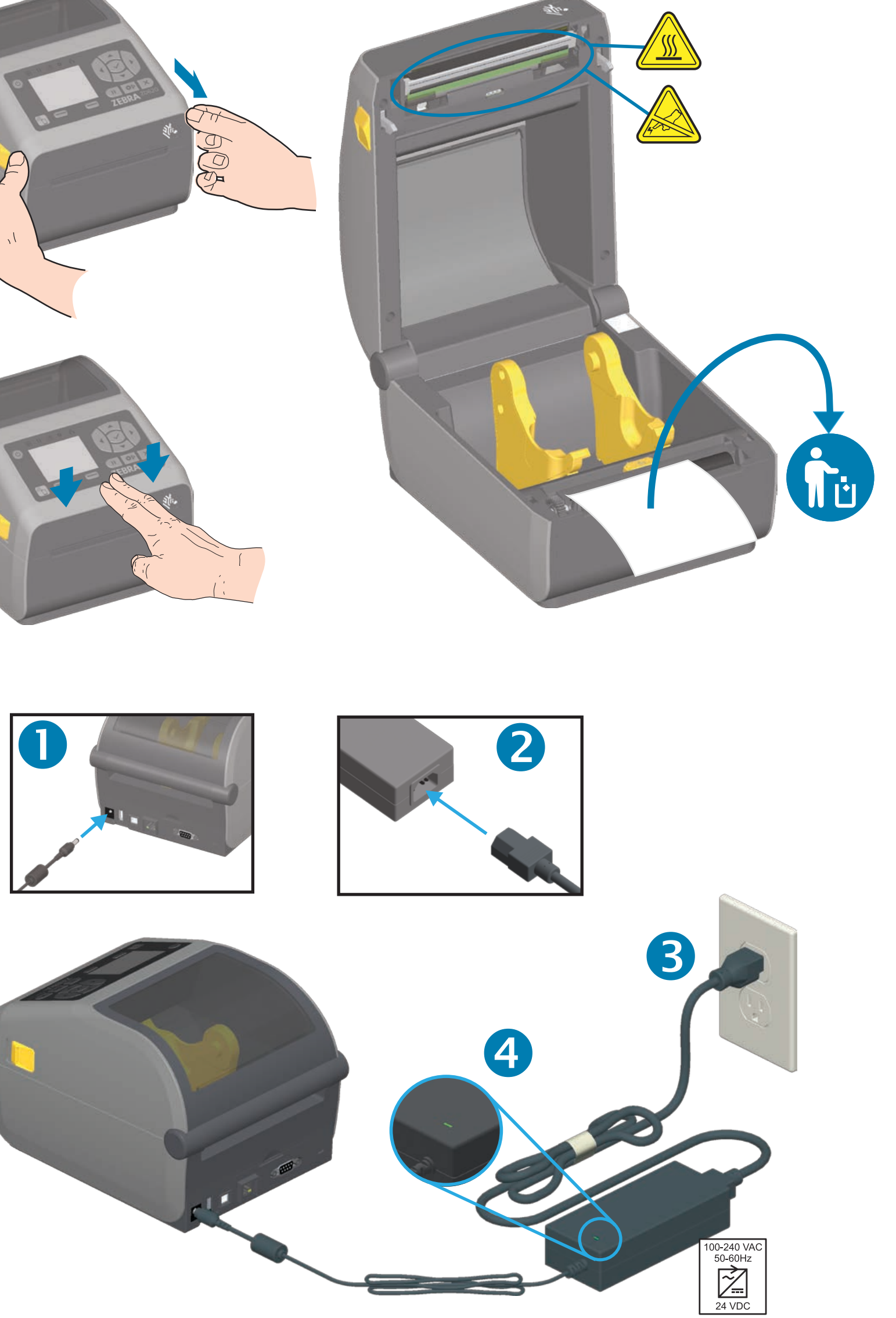

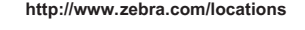

50% PAP

Printed In China

श्री<sub>12</sub> ZEBRA

**02 D6 Z**

2

**USB** 

lnstall Latest Zebra Setup Utilities qutə ${\tt s}$ \moɔ.ɛาdəs.www\\:qttn

Set Up Your Printer otni-b0S∂bz\moɔ.sาdəz.www\\:qttn

Learn About Genuine Zebra Supplies eeilqqua\moo.sndəs.www\\:qttn

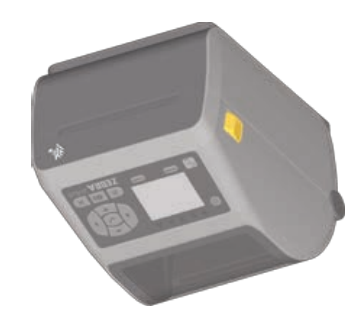

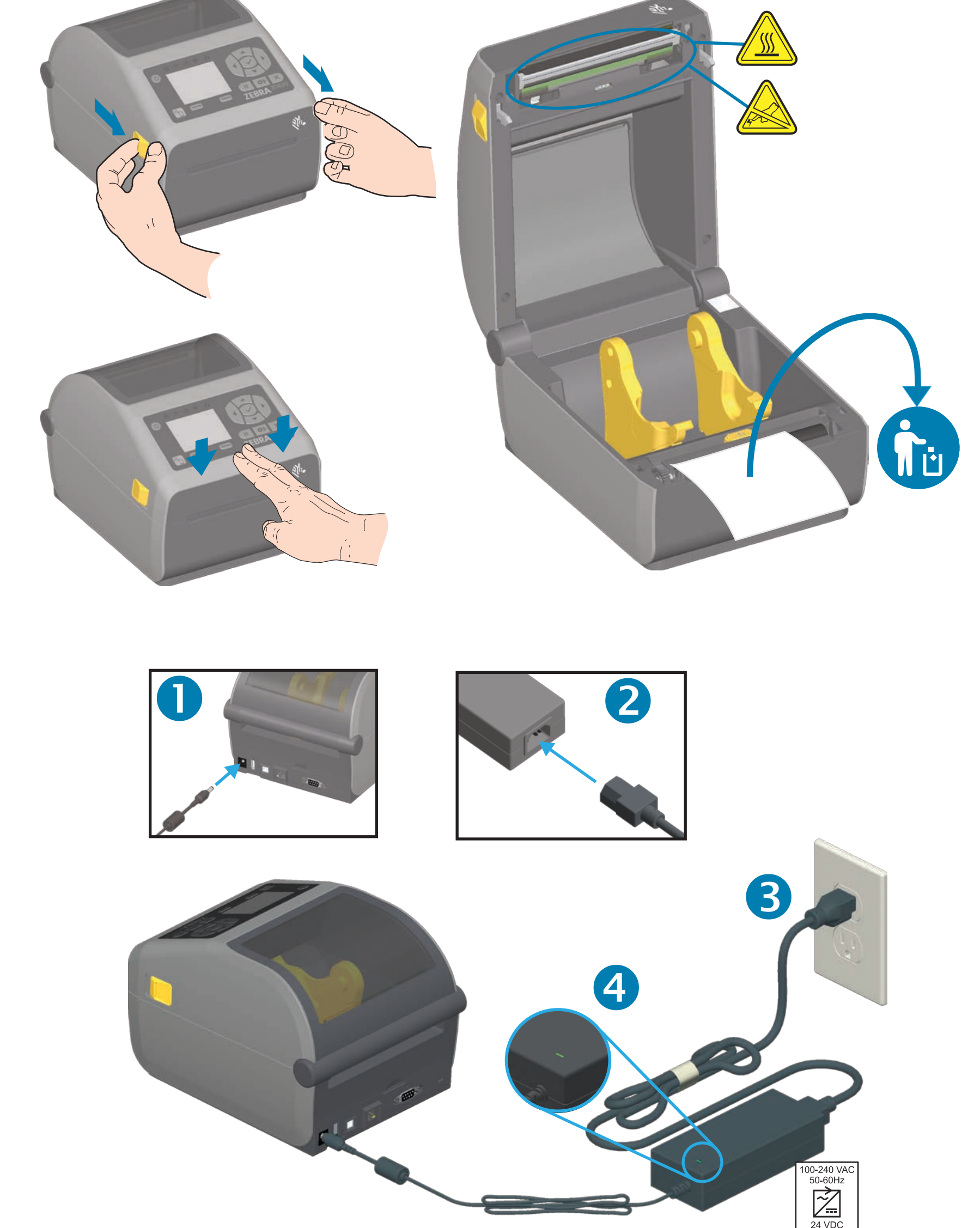

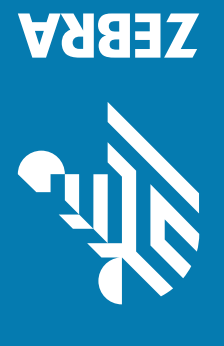

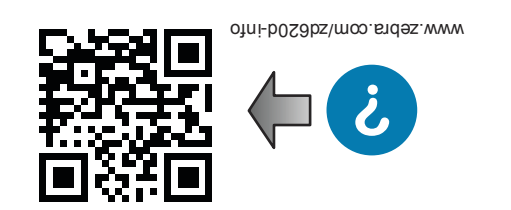

**www.zebra.com/setup**

将 USB 缆线连接至打印机

ED USB

下载并安装 Zebra Setup Utilities 包括 Windows 打印机驱动程序